## **Sommario**

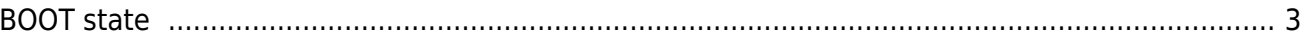

## <span id="page-2-0"></span>**BOOT state**

The BOOT state can be used to access the firmware updating functions.

Documento generato automaticamente da **Qem Wiki** -<https://wiki.qem.it/> Il contenuto wiki è costantemente aggiornato dal team di sviluppo, è quindi possibile che la versione online contenga informazioni più recenti di questo documento.